## A Quick Terminal Tutorial

**#FFmpeg #archives** @RetoKromer (@retoch) 2013-05-03

1

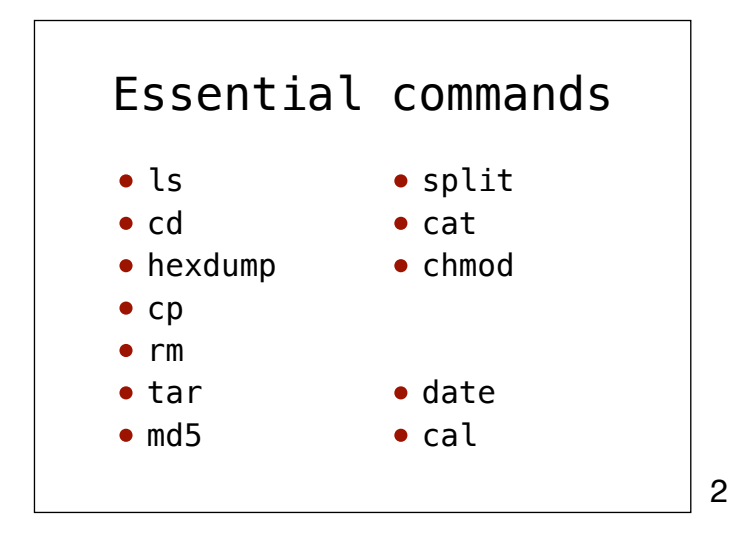

## Help

Built in help Syntax: *command* -h Example: % **chmod -h** man pages Syntax: man *command* Example: % **man chmod**

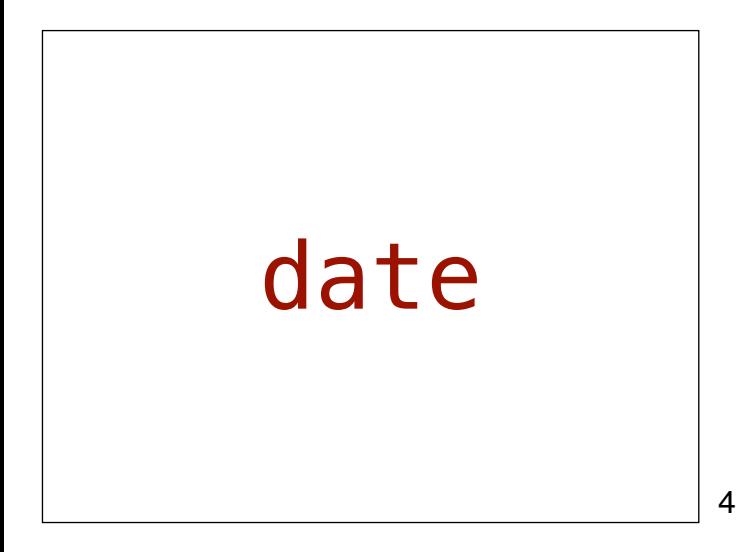

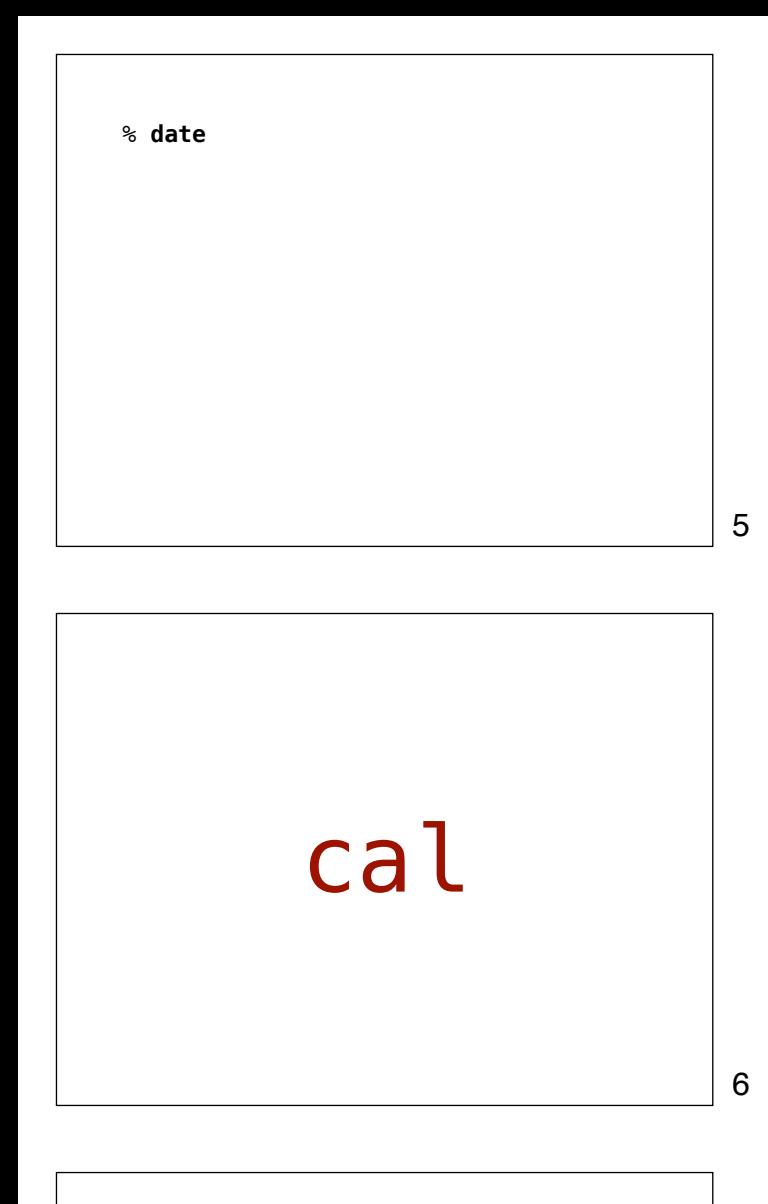

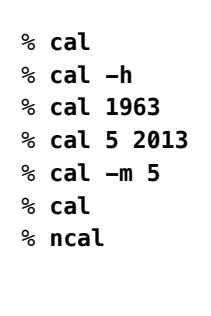

7

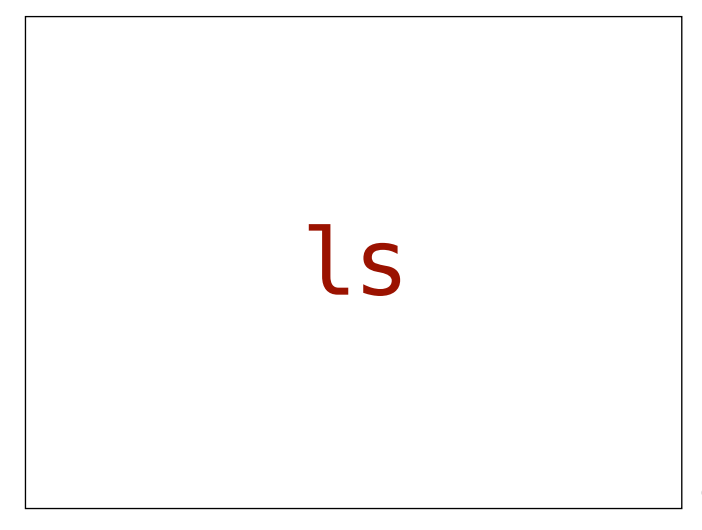

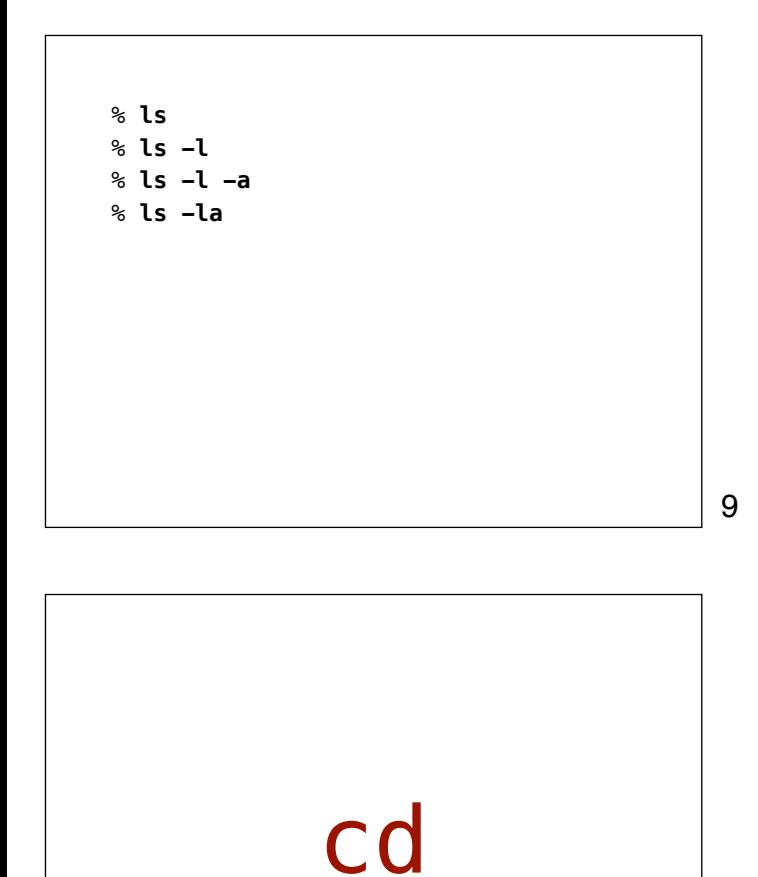

10

% **cd /** % **ls -l** % **cd ~** % **ls -l** % **cd ..** % **ls -l** % **cd ~/Desktop** % **ls -l** % **ls \*.mov**

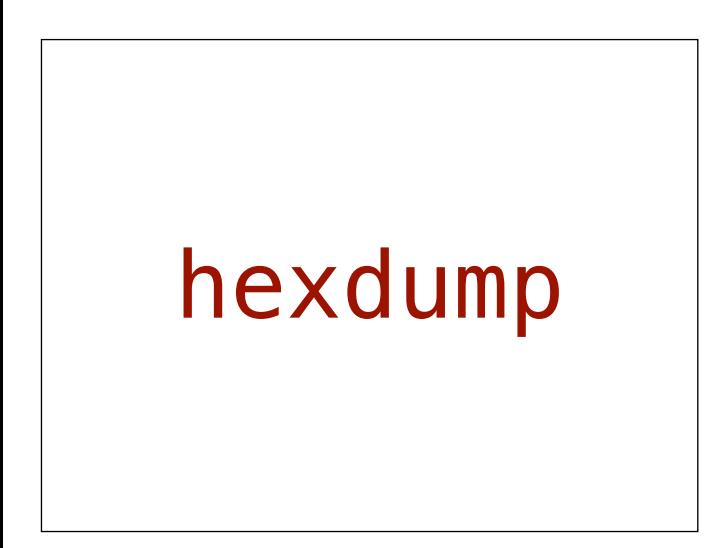

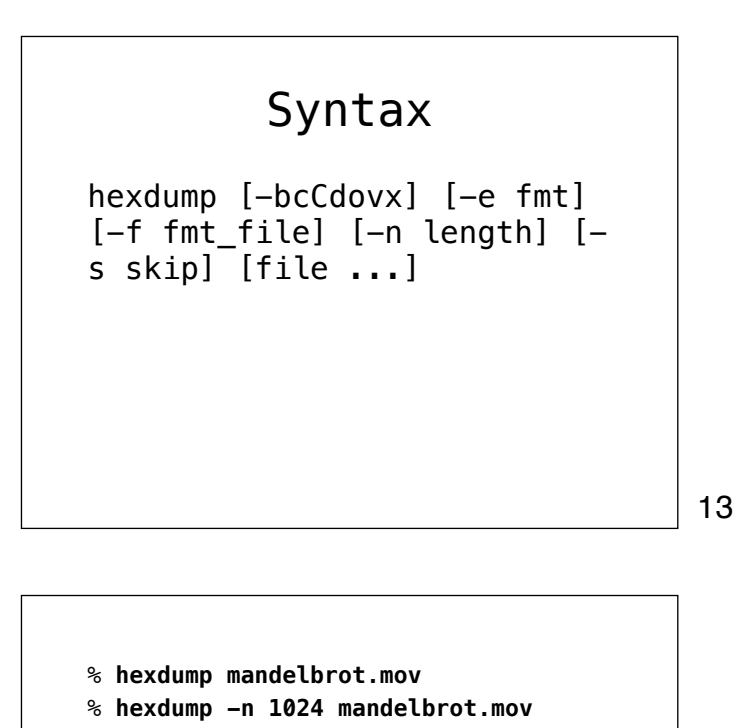

% **hexdump -C -n 1024 mandelbrot.mov**

14

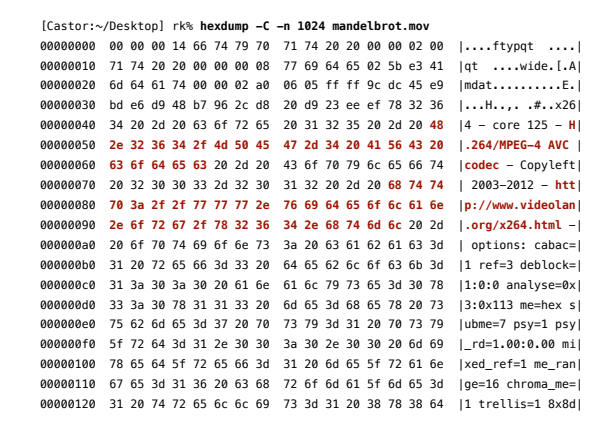

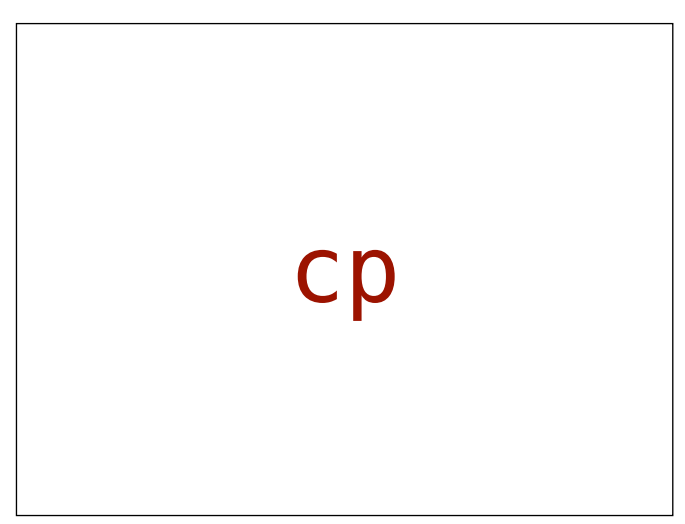

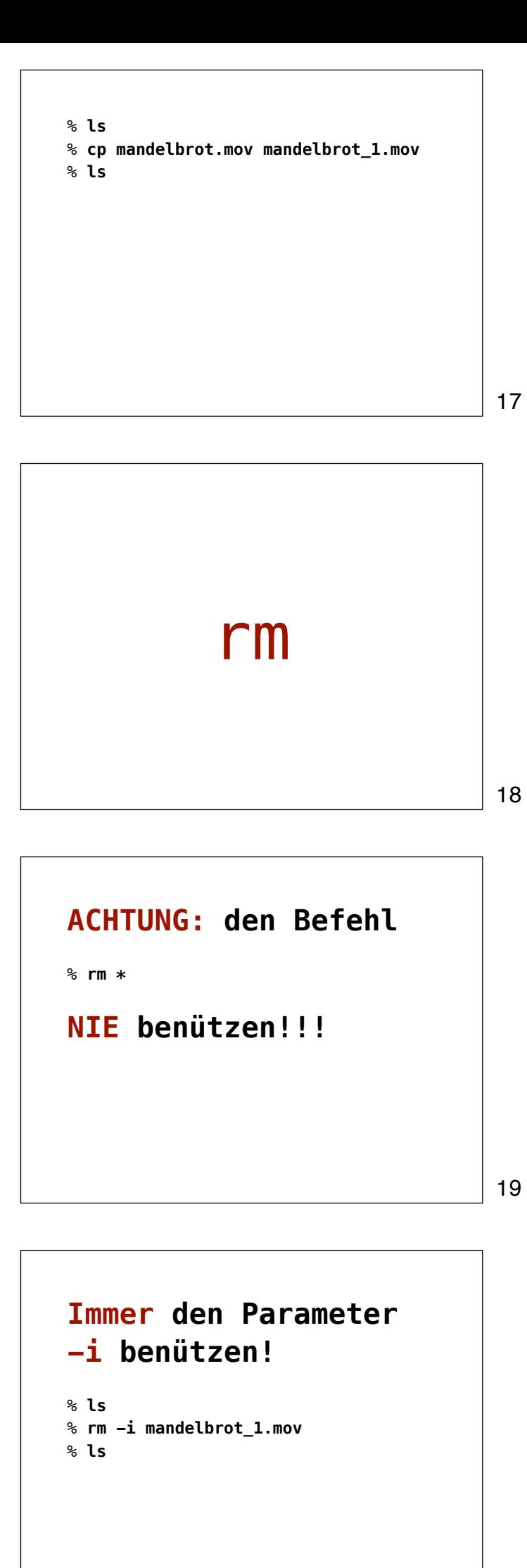

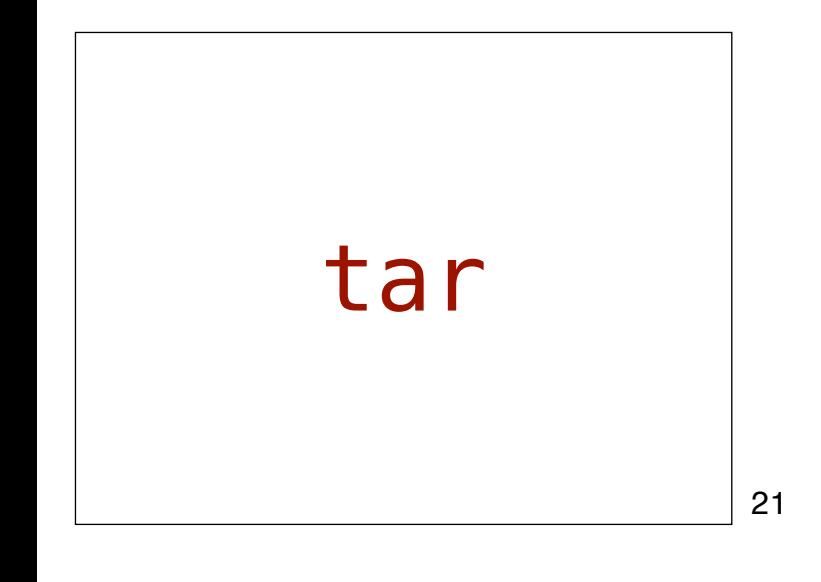

% **tar -czvf mandelbrot.mov.gz mandelbrot.mov** % **ls**

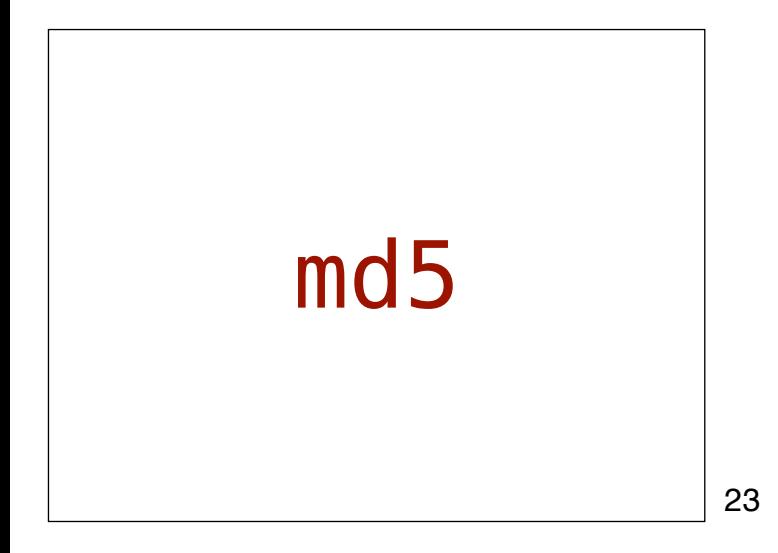

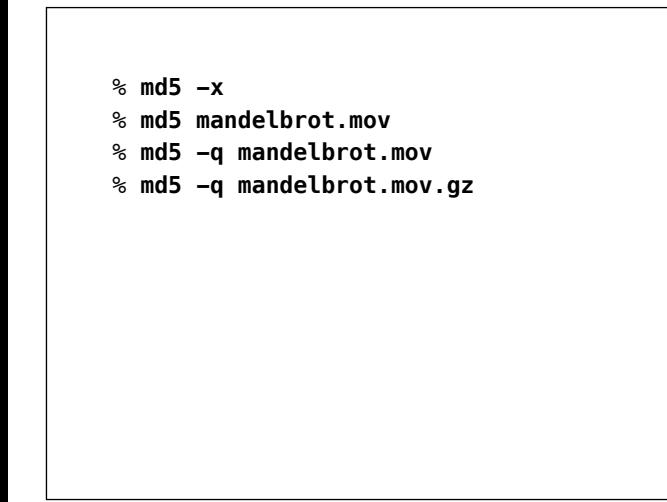

## split

25

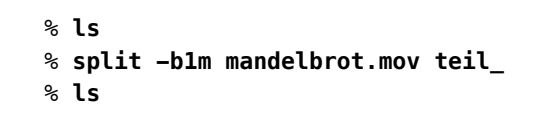

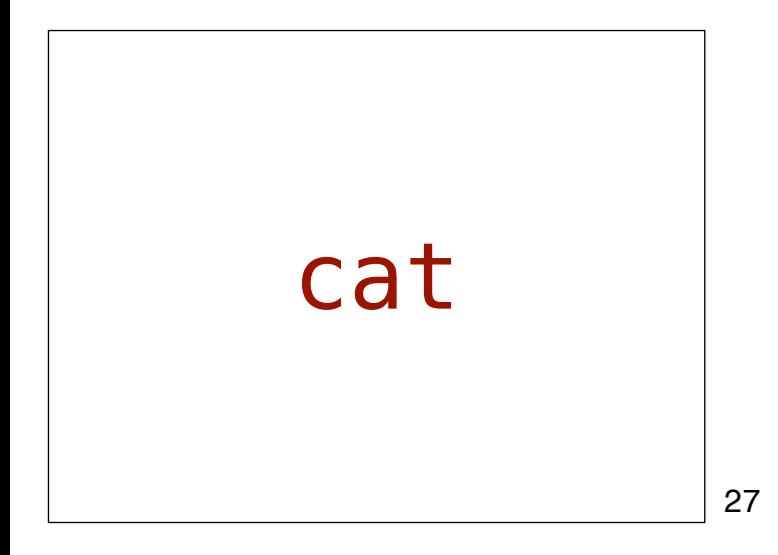

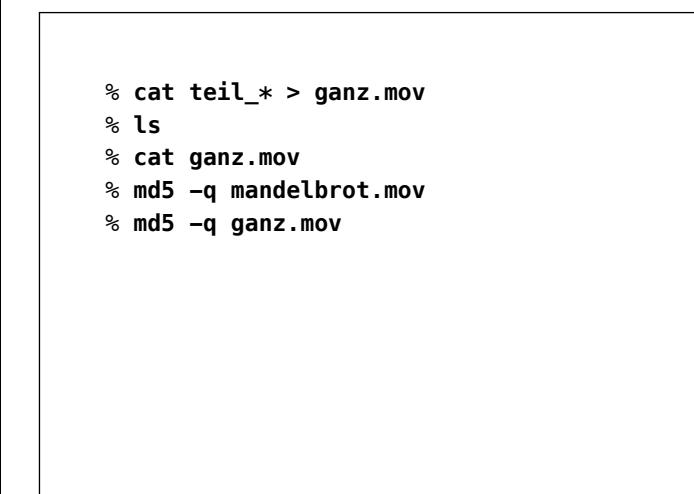

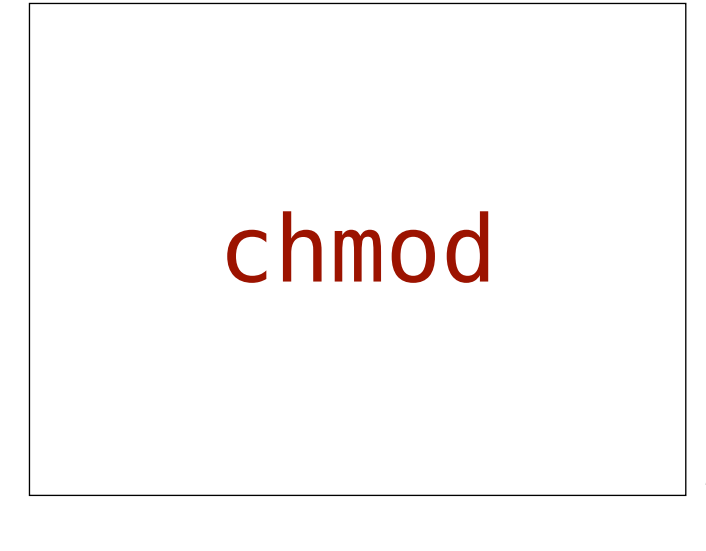

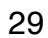

Syntax chmod [-fhv] [-R [-H | -L | -P]] [-a | +a | =a [i][# [ n]]] mode|entry file ... chmod [-fhv] [-R [-H | -L | -P]] [-E | -C | -N | -i | - I] file ...

30

% **chmod +x test.sh**

**AV Preservation by reto.ch LLC** 9 chemin du Croset 1024 Écublens Switzerland Web: reto.ch Twitter: @retoch Email: info@reto.ch